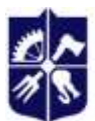

# Національний технічний університет України «київський політехнічний інститут імені ІГОРЯ СІКОРСЬКОГО»

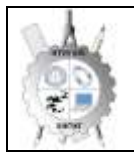

**Кафедра нарисної геометрії, інженерної та комп'ютерної графіки**

### **Інженерна графіка**

# **Робоча програма навчальної дисципліни (Силабус)**

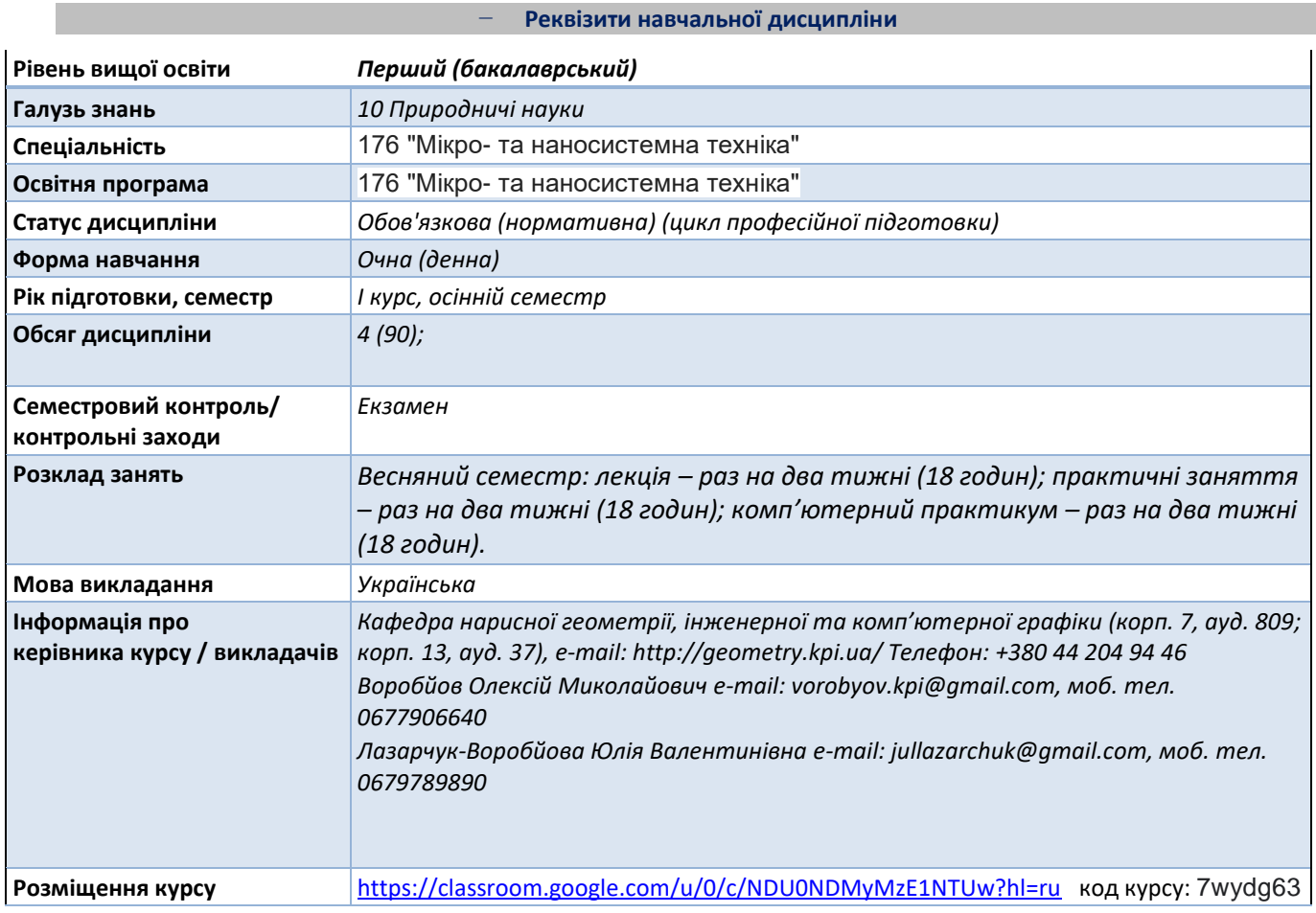

− **Програма навчальної дисципліни**

### **1. Опис навчальної дисципліни, її мета, предмет вивчання та результати навчання**

Після опанування курсу студенти здатні продемонструвати такі результати навчання: Метою кредитного модуля є формування у студентів здатностей:

- ЗК-1 Здатність застосовувати знання у практичних ситуаціях.
- ЗК-5 Навички використання інформаційних і комунікаційних технологій.
- ЗК-6 Здатність вчитися і оволодівати сучасними знаннями

# Основні завдання кредитного модуля.

Згідно з вимогами програми навчальної дисципліни студенти після засвоєння кредитного модуля мають продемонструвати такі результати навчання:

знання:

- проекційних методів побудови та дослідження просторових об'єктів за їх плоскими зображеннями на креслениках;
- вимог існуючих державних, міждержавних та світових стандартів, які діють на території України та використовуються при побудові технічної документації в промисловості;
- можливостей сучасних графічних редакторів для моделювання об'єктів, виконання та редагування їх зображень і креслень, а також підготовки конструкторсько-технологічної документації;
- з фундаментальної графічно-інформаційної підготовки з орієнтуванням на фаховий профіль факультету.

#### уміння:

- Впроваджувати здобуті фундаментальні знання для розробки нових наукових методик, новітніх технологій та зразків нової техніки основних засад геометричного моделювання об'єктів;
- виконувати і читати проекційні зображення будь-яких геометричних та технічних об'єктів;
- використовувати кресленик як плоску геометричну модель об'єкта, на якій можна досліджувати ті ж геометричні параметри, що й на реальному виробі;
- аналізувати та проводити пошук оптимального розв'язку для вирішення поставлених задач на комплексному кресленику;
- оформляти конструкторські документи відповідно до вимог діючих стандартів;
- виконувати конструкторсько-технологічні документи за допомогою систем автоматизованого проектування;
- застосовувати знання з комп'ютерної графіки, сучасних інформаційних технологій при вивченні інших дисциплін та в майбутній професійній діяльності;
- створювати та використовувати кресленики на різних стадіях проектування.

#### досвід:

- виконання кресленика за допомогою креслярських інструментів, а також систем автоматизованого проектування;
- роботи з інформаційно-проектними засобами;
- управління інформацією інформаційно -технічними засобами;
- володіння відповідною термінологією і користування довідковою літературою;

#### **2. Мета та завдання навчальної дисципліни**

Метою навчальної дисципліни є формування у студентів здатностей: моделювання геометричними та комп'ютерними методами, побудови та оформлення технічних креслеників у відповідності до існуючих стандартів; використання у своїй професійній діяльності інформаційно-проектувальних систем .

Після засвоєння навчальної дисципліни студенти мають продемонструвати такі результати навчання:

**знання:** 

- використовувати кресленик як плоску геометричну модель об'єкта, на якій можна досліджувати ті ж геометричні параметри, що й на реальному виробі;
- застосовувати знання з комп'ютерної графіки, сучасних інформаційних технологій та Інтернет;
- оформляти конструкторські документи відповідно до вимог діючих стандартів;

#### **уміння:**

- виконувати конструкторсько-технологічні документи за допомогою систем автоматизованого проектування;
- виконувати і читати проекційні зображення будь-яких геометричних та технічних об'єктів;
- моделювати тривимірні об'єкти та створювати кресленик деталі за її попередньою 3d-моделлю;

#### **досвід:**

- виконання кресленика за допомогою креслярських інструментів та системами автоматизованого проектування;
- роботи з інформаційно-проектними засобами;
- управління інформацією, володіння відповідною термінологією і користування довідковою літературою.

Згідно з вимогами освітньо-науковою програми студенти після засвоєння навчальної дисципліни "Інженерна графіка" мають продемонструвати такі результати навчання:

#### Основні завдання дисципліни.

Згідно з вимогами програми навчальної дисципліни студенти після засвоєння кредитного модуля мають продемонструвати такі результати навчання:

#### **Програмні результати навчання**

ПРН5 Використовувати інформаційні та комунікаційні технології, прикладні та спеціалізовані програмні продукти для розв'язання задач проектування та налагодження обладнання геліоенергетики, приладів фізичної та біомедичної електроніки.

# **3. Пререквізити та постреквізити дисципліни (місце в структурно-логічній схемі навчання за відповідною освітньою програмою)**

Дисципліна «Інженерна графіка» формує інженерно-технічну складову в програмі підготовки майбутнього фахівця. Отриманні результати навчання студенти зможуть застосовувати під час підготовки таких предметів: Інформатика, Схемотехніка , Курсовий проект зі схемотехніки, Дипломне проектування.

# **4. Зміст навчальної дисципліни**

*Надається перелік розділів і тем всієї дисципліни.*

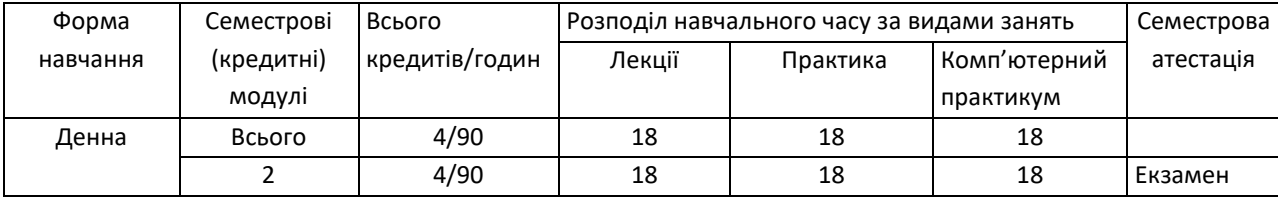

# *Навчальний матеріал курсу розподілено на три розділа:*

*Розділ 1. Нарисна геометрія*

*Розділ 2. Технічне креслення*

*Розділ 3. Комп'ютерна графіка*

*Основними цілями комп'ютерних практикумів є: опанування конкретними типовими методиками побудови, придбання практичних навичок побудови креслення та твердотільного моделювання.*

## **5. Навчальні матеріали та ресурси**

## *Базова література:*

- *1.* Михайленко В.Є., Ванін В.В., Ковальов С.М. Інженерна та комп'ютерна графіка. К.: Каравела, 2012. 363 с.
- *2.* **Інженерна графіка.** Навчальний посібник для студентів хіміко-технологічного факультету для напрямів підготовки "Хімічна технологія" [Текст]/ Укладачі: А.Є. Ізволенська, Д.К. Луданов, Г.С. Подима. - К.: НТУУ "КПІ", 2009. – 104с.

http://ng-kg.kpi.ua/files/Tetrad2012\_20\_4\_protected.pdf

3. Навчальний посібник Інженерна графіка Розробка ескізів та робочих креслеників деталей Уклали: В.В.Ванін, О.М.Воробйов, А.Є.Ізволенська, Н.А.Парахіна, - К.: КПІ ім. Ігоря Сікорського, 2016. - 106 с. -100 пр. http://ng-

kg.kpi.ua/files/0404174%D0%A0%D0%BE%D0%B7%D1%80%D0%BE%D0%B1%D0%BA%D0%B0%20%D0%B5%D1%81 %D0%BA%D1%96%D0%B7%D1%96%D0%B2%20.pdf

- *4. Курс комп'ютерної графіки в середовищі AUTOCAD. ТЕОРІЯ ПРИКЛАДИ. ЗАВДАННЯ [Електронний ресурс]: навч. посіб. для студ. спеціальності 105 «Прикладна фізика та нанотехнології», спеціалізації «Прикладна фізика» / Т.М. Надкернична, О.А. Лебедєва ; КПІ ім. Ігоря Сікорського. –– Київ : КПІ ім. Ігоря Сікорського, 2020. – 191 с. Рекомендовано Методичною радою КПІ ім. Ігоря Сікорського як навчальний посібник для здобувачів ступеня бакалавра за спеціальністю 105 Прикладна фізика та наноматеріали. [http://geometry.kpi.ua/files/Literature/Autocad\\_2020\\_Nadkernichnaya\\_Lebedeva.pdf](http://geometry.kpi.ua/files/Literature/Autocad_2020_Nadkernichnaya_Lebedeva.pdf)*
- *5. Методичні вказівки з геометричного та проекційного креслення/ Укладач Г.М.Коваль.-к.: НТТУ «КПІ», 2014 – 36с. [http://geometry.kpi.ua/files/metod\\_kovalj.pdf](http://geometry.kpi.ua/files/metod_kovalj.pdf)*

# *Додаткова література:*

- *6. Ванін В.В., Бліок А.В., Гнітецька Г.О. Оформлення конструкторської документації: Навч. Посібн. 4-те вид., випр. І доп. – К.: Каравела, 2012.-200с. [http://geometry.kpi.ua/files/Vanin\\_Gniteckaja\\_kd1\\_2.pdf](http://geometry.kpi.ua/files/Vanin_Gniteckaja_kd1_2.pdf)*
- *7. ГОСТ 2.001-70 - 2.121-73 ЕСКД. Основные положения.- М., 1985.*
- *8. ГОСТ 2.301-68 - 2.319.81 ЕСКД. Общие правила выполнения чертежей.-М.,1985.*
- *9. Михайленко В.Е., Кислоокий В.И., Лященко А.А. Геометрическое моделирование и машинная графика в САПР.-Вища шк.,1991.*

*Вся зазначена література є в достатньому обсязі в бібліотеці НТУУ «КПІ».*

# *Інформаційні ресурси*

*1. Короткий курс лекцій з інженерної графіки http://ela.kpi.ua/handle/123456789\6764*

- *2. Кампус http://login.kpi.ua/.*
- *3. Бібліотека ftp://77.47.180.135/.*

*4. Методична документація сайту кафедри http://ng-*

*kg.kpi.ua/index.php?option=com\_content&view=article&id=37:2010-06-05-04-40- 02&catid=71:narisnauch1&Itemid=13*

− **Навчальний контент**

# **6. Методика опанування навчальної дисципліни (освітнього компонента)**

*Програмою навчальної дисципліни передбачено проведення лекційних та комп'ютерних практикумів. У разі дистанційного режиму очного навчання передбачено використання курсів розміщених на платформі «Сікорський»: проблемні, візуалізовані лекції на платформі Zoom.*

*Самостійна робота студента передбачає підготовку здобувача освіти до комп'ютерного практикуму та заліку.*

## **Лекційні заняття**

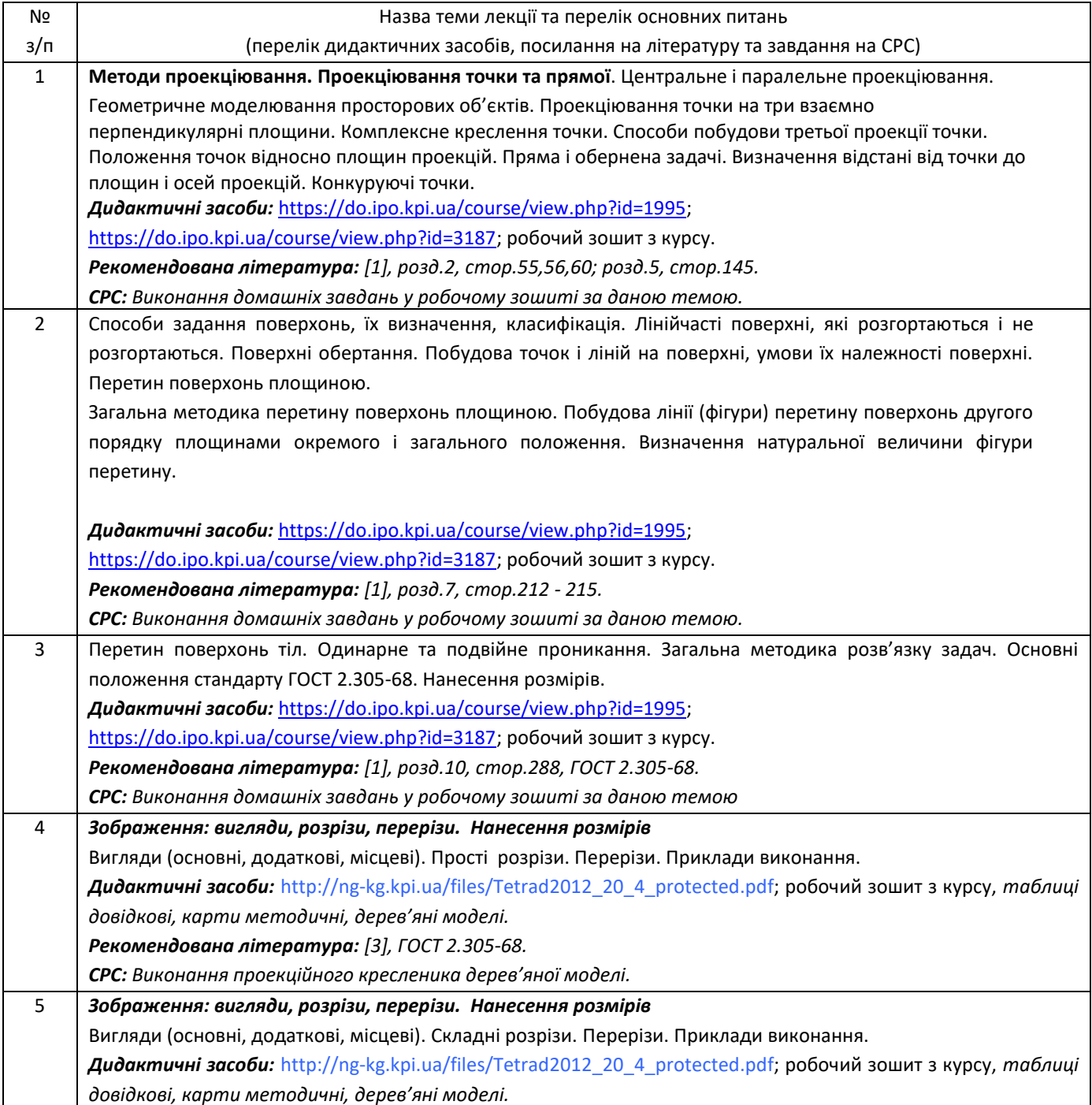

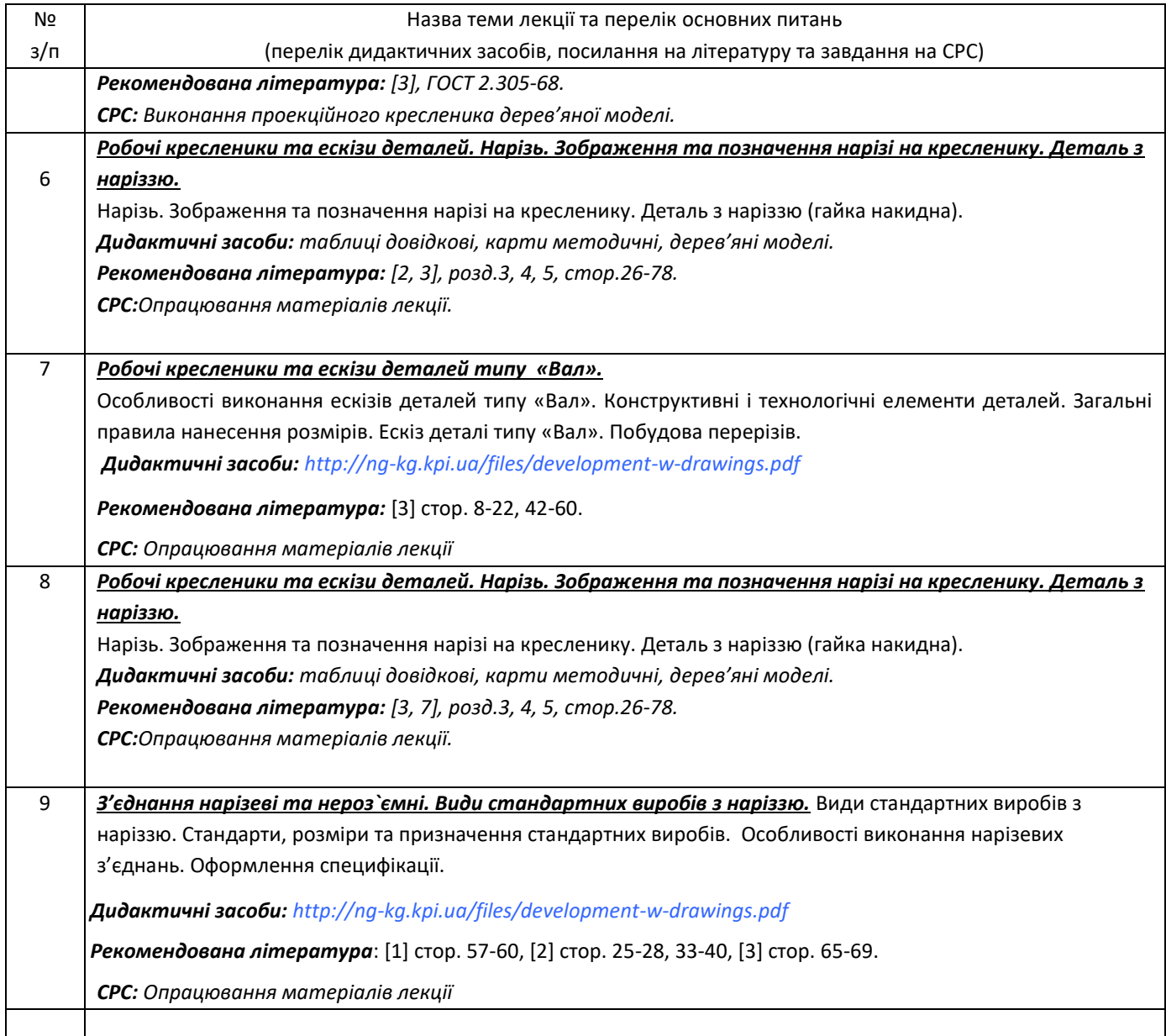

# **Практичні заняття**

Основні завдання циклу практичних занять присвячені закріпленню знань отриманих на лекціях

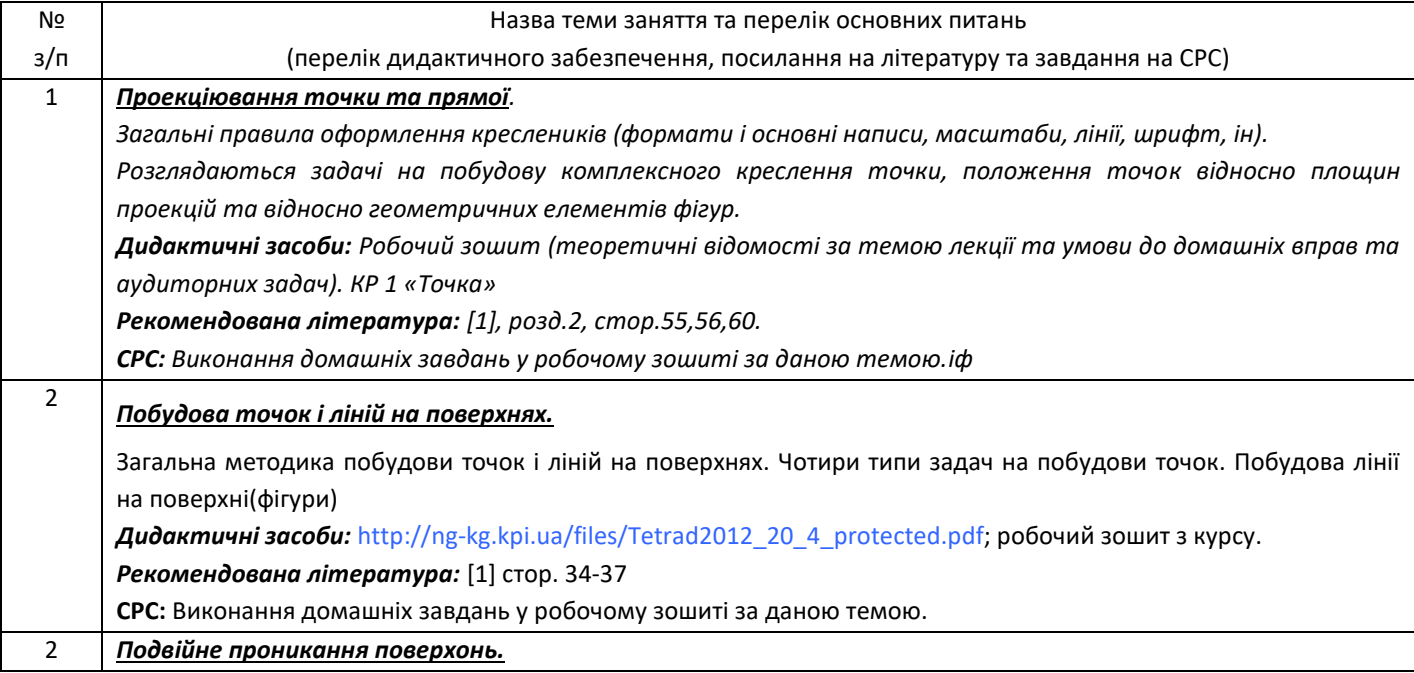

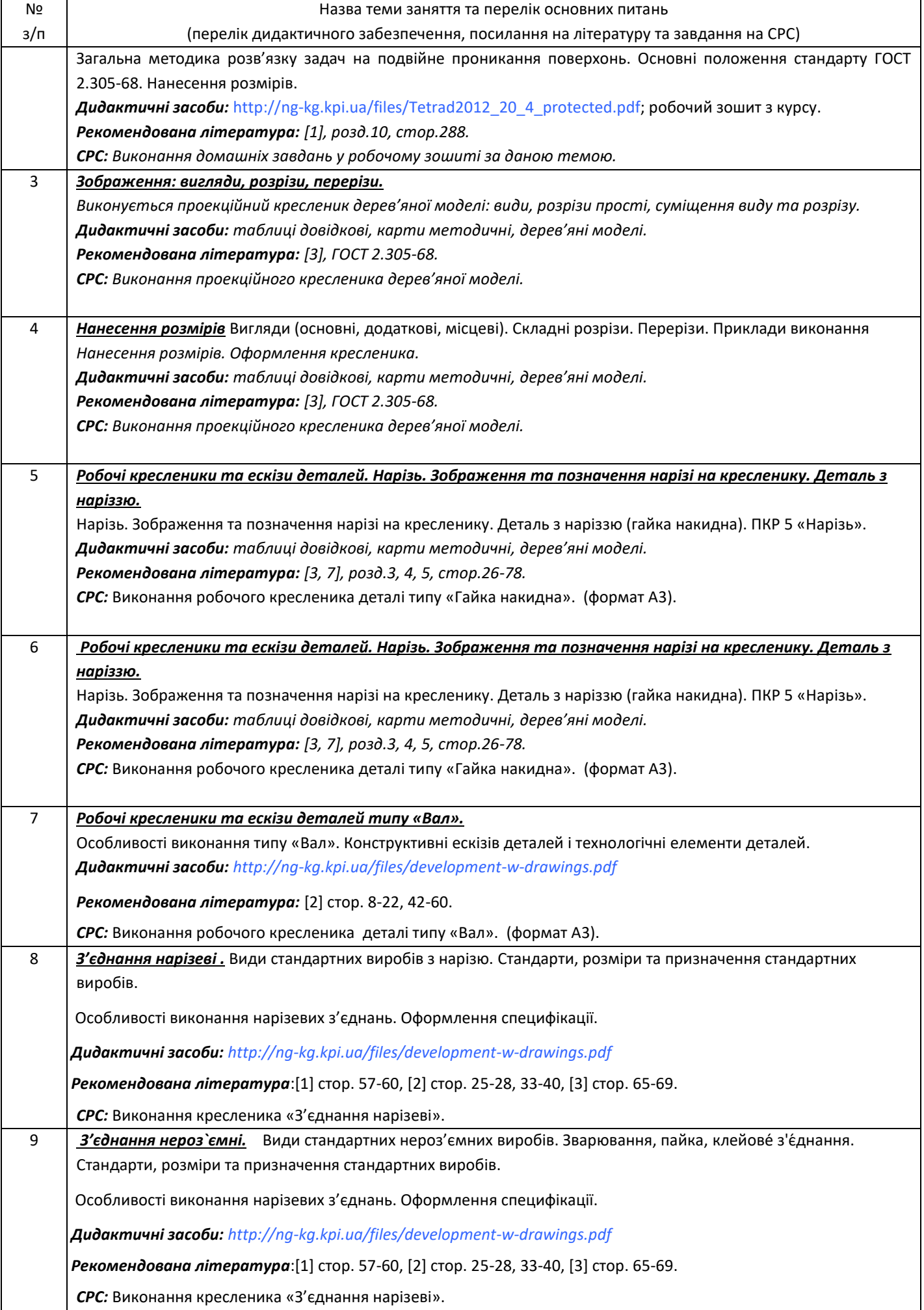

# **Лабораторні заняття**

Основні завдання циклу лабораторних занять (комп'ютерного практикуму). Комп'ютерний практикум проводиться у спеціально обладнаних комп'ютерних класах. Комп'ютерний практикум включає проведення контролю підготовленості студентів, виконання запланованих завдань, поточний та підсумковий контроль роботи студентів. Підсумкова оцінка ставиться в журналі обліку комп'ютерного практикуму і враховується при визначенні семестрової підсумкового рейтингу з даного кредитного модуля. Наявність позитивних оцінок, одержаних студентом за всі теми комп'ютерного практикуму, передбачені робочою програмою, є необхідною умовою його допуску до семестрового контролю з даного кредитного модуля. Основні завдання комп'ютерних практикумів присвячені формуванню умінь та досвіду практичного використання графічного редактора AutoCAD при вивченні інших дисциплін, в курсовому та дипломному проектуванню.

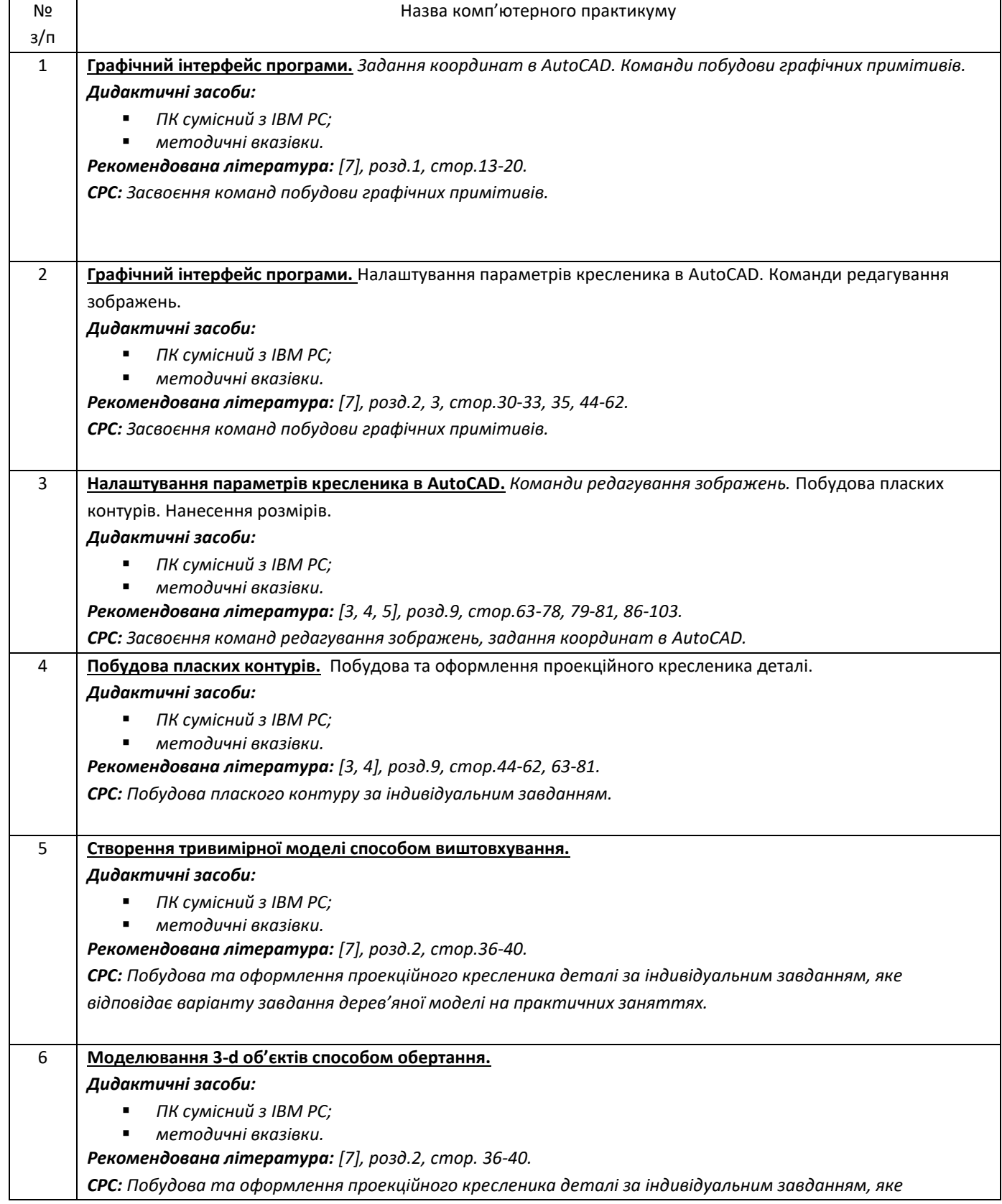

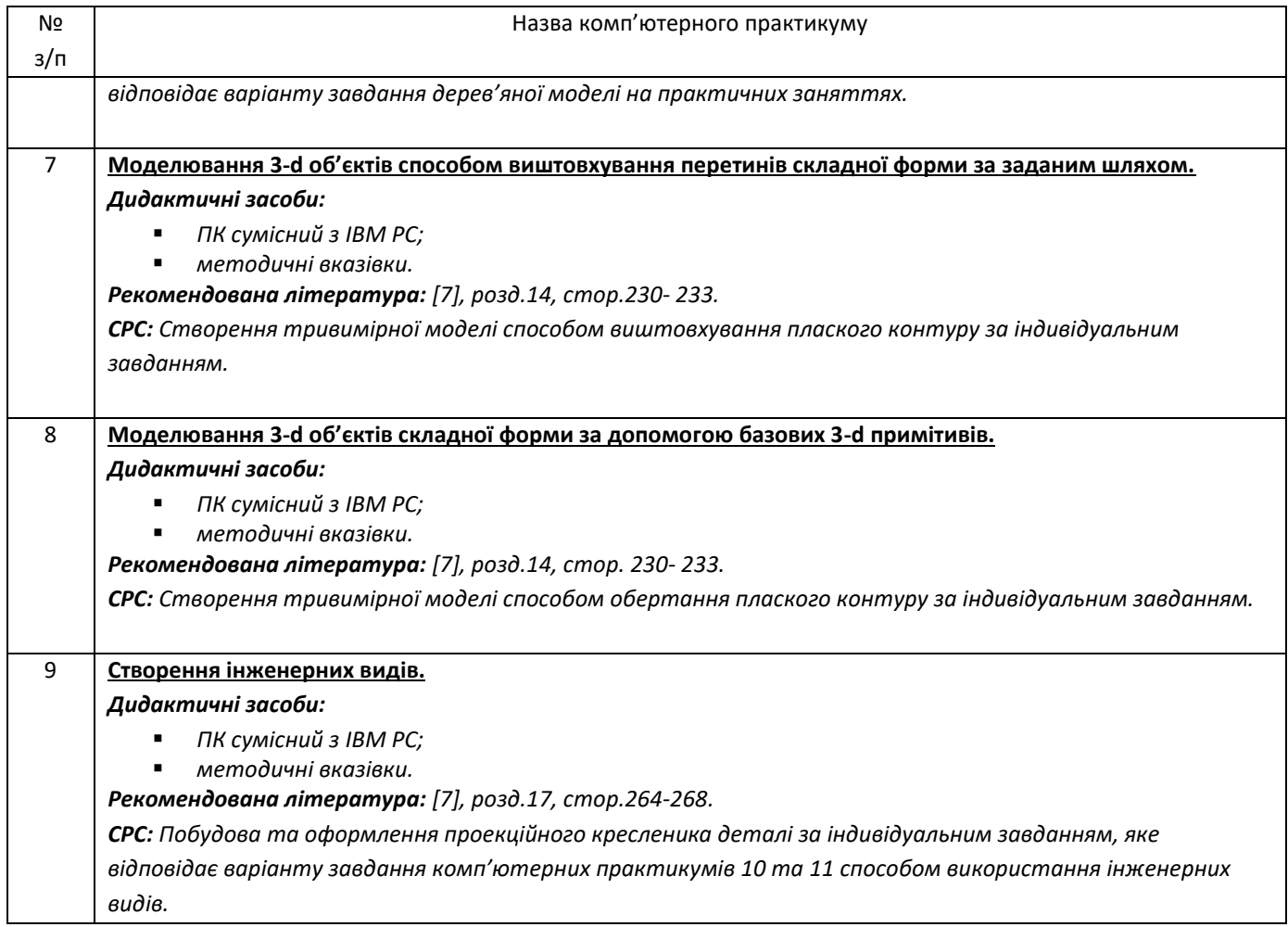

### **7. Самостійна робота студента**

Години, відведені на самостійну роботу студента зазначені в п. 5. Методика опанування навчальної дисципліни, це виконання домашніх задач, підготовка до виконання робіт на практичних заняттях; виконання розрахунково-графічної роботи, а також підготовка до модульної контрольної роботи та екзамену.

# − **Політика та контроль**

### **8. Політика навчальної дисципліни (освітнього компонента)**

Вивчення навчальної дисципліни "Інженерна та комп'ютерна графіка." потребує від здобувача вищої освіти:

- дотримання навчально-академічної етики;
- дотримання графіку навчального процесу;
- бути зваженим, уважним на заняттях;
- систематично опрацьовувати теоретичний матеріал;

- дотримання графіку захисту розрахунково-графічної роботи. Відповідь здобувача повинна демонструвати ознаки самостійності виконання поставленого завдання, відсутність ознак повторюваності та плагіату.

Якщо здобувач вищої освіти був відсутній на лекції, то йому слід відпрацювати цю лекцію у інший час (з іншою групою, на консультації, самостійно, використовуючи методичні матеріали, викладені на платформі дистанційного навчання Сікорський, відеозаписи, ін.).

Якщо здобувач вищої освіти був відсутній на практичному занятті, то йому слід відпрацювати матеріал цього практичного заняття у інший час (з іншою групою, на консультації, самостійно, використовуючи методичні матеріали, викладені на платформі дистанційного навчання Сікорський, відеозаписи,ін.).

### **9. Види контролю та рейтингова система оцінювання результатів навчання (РСО)**

1. Рейтинг студента розраховується за 100-бальною шкалою.

Рейтинг студента з кредитного модуля складається з балів, що він отримує за:

- виконання 3 тем у зошиті (практичне заняття)

- виконання контрольних робіт (4 експрес контролів на практичних заняттях та МКР)

- виконання шести лабораторних робіт (комп`ютерна графіка)
- виконання 6 графічних робіт
- складання екзамену.

2. Критерії нарахування балів:

# 2.1. Робота на практичних заняттях

Ваговий бал – 2 бали. Оцінювання тем у зошиті здійснюється у кінці заняття (д/з перевіряється під час КР, але не оцінюється). За д/з та ауд/з у день проведення цього заняття студент отримує макс. 2 бали. Якщо д/з не було виконано: -1 бал. Якщо тема здається пізніше: макс. 1 бал. Максимальна кількість балів на всіх практичних заняттях дорівнює: 2 бали х 5 = 10 балів.

### 2. 2. Програмований та модульний контроль

Ваговий бал питання для ПК – 8. Максимальна кількість балів за ПК дорівнює: 2,5 бали х 5 ПК = 12,5 балів.

2.3. Лабораторні роботи (комп`ютерна графіка)

- 5 лабораторних робіт, максимальний бал – 3 бали. Загальна сума: 6 х 3=15 балів

## 2.4. Графічні роботи

- 5 графічних робіт, максимальний бал – 2,5 бали. Загальна сума: 5 х 2,5 = 12,5 балів

# 2.5. Складання екзамену

Здача екзамену (виконання графічної роботи) проходить по білетам, які поділяються на три рівня складності, 20, 30 та 50 балів. Здобувач сам обирає рівень складності роботи.

Календарний контроль: проводиться двічі за семестр як моніторинг поточного стану виконання вимог силабусу. Для отримання «зараховано» з першої проміжної атестації (8 тиждень) студент матиме не менше ніж 12,5 балів, тобто три теми у зошиті, 2 графічні роботи, 3 ПК *( за умови, якщо на початок 8 тижня згідно з календарним планом контрольних заходів «Ідеальний» студент має отримати 25 балів).*

Для отримання «зараховано» з другої проміжної атестації (14 тиждень) студент матиме не менше ніж 25 балів *( за умови, якщо на початок 14 тижня згідно з календарним планом контрольних заходів «Ідеальний» студент має отримати 50 балів).*

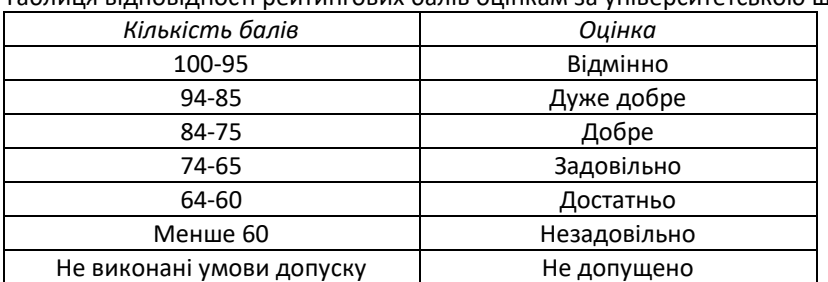

Таблиця відповідності рейтингових балів оцінкам за університетською шкалою:

### **10. Додаткова інформація з дисципліни (освітнього компонента)**

Метою екзамену є перевірка та засвоєння формування у студентів здатностей побудови та оформлення технічних креслеників у відповідності до існуючих стандартів; вони мають продемонструвати такі результати навчання: здатнісь виконання кресленика за допомогою креслярських інструментів; володіння відповідною термінологією і користування довідковою літературою, знання проекційних методів побудови та дослідження просторових об'єктів за їх плоскими зображеннями на креслениках.

### **Робочу програму навчальної дисципліни (силабус):**

**Складено:** старшим викладачем кафедри нарисної геометрії, інженерної та комп'ютерної графіки

Воробйовим О.М., Лазарчук-Воробйова Ю.В.

**Ухвалено** кафедрою НГІКГ (протокол № 10 від 11.06.2024р.)

**Погоджено** Методичною комісією факультету електроніки

Протокол № 06/2024 від 27.06.2024